## **ONLINE HACKATHON**

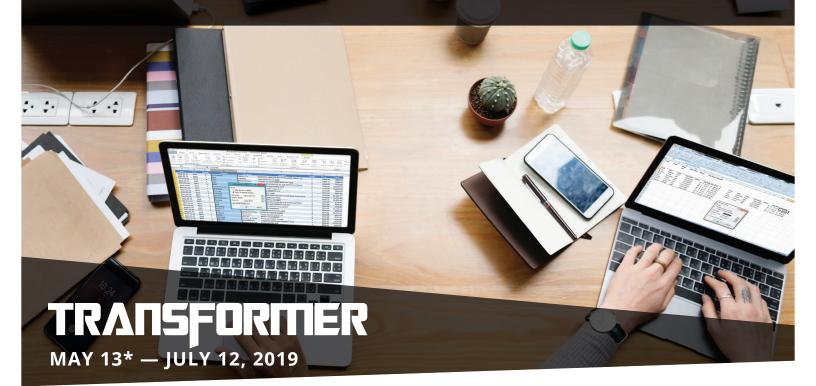

\*The registration deadline is May 12.

## GOT YOUR EYE ON THE PRIZE?

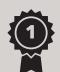

1ST PRIZE: **\$2,000** 

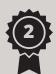

2ND PRIZE: \$1,000

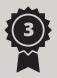

3RD PRIZE: \$500

For more information or to register please visit **https://dynamicrisk.hackathon.com** 

## CHALLENGE

## How to transform Excel files in various formats into a single standard Excel format

Do you have the answer? Check out the challenges and formulate your solutions.

Given a set of sample Excel input files and Excel output files, develop a solution that can transform each input file into the output format.

The following assumptions can be made for the files:

- 1 THE INPUT AND OUTPUT FILES WILL BE EXCEL FILES.
- THE DATA WILL BE PRESENTED IN A TABULAR FORMAT.
- **3** ALL DATA WILL BE PRESENT ON ONE SHEET.

The solution will need to be configurable to handle various input file standards and various output file standards.